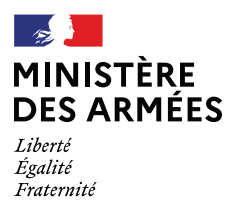

# **ANNALES DU CONCOURS**

**Accès au grade de contrôleur spécialisé de classe normale de la DGSE**

Épreuve d'admissibilité : spécialité "informatique et réseaux" |

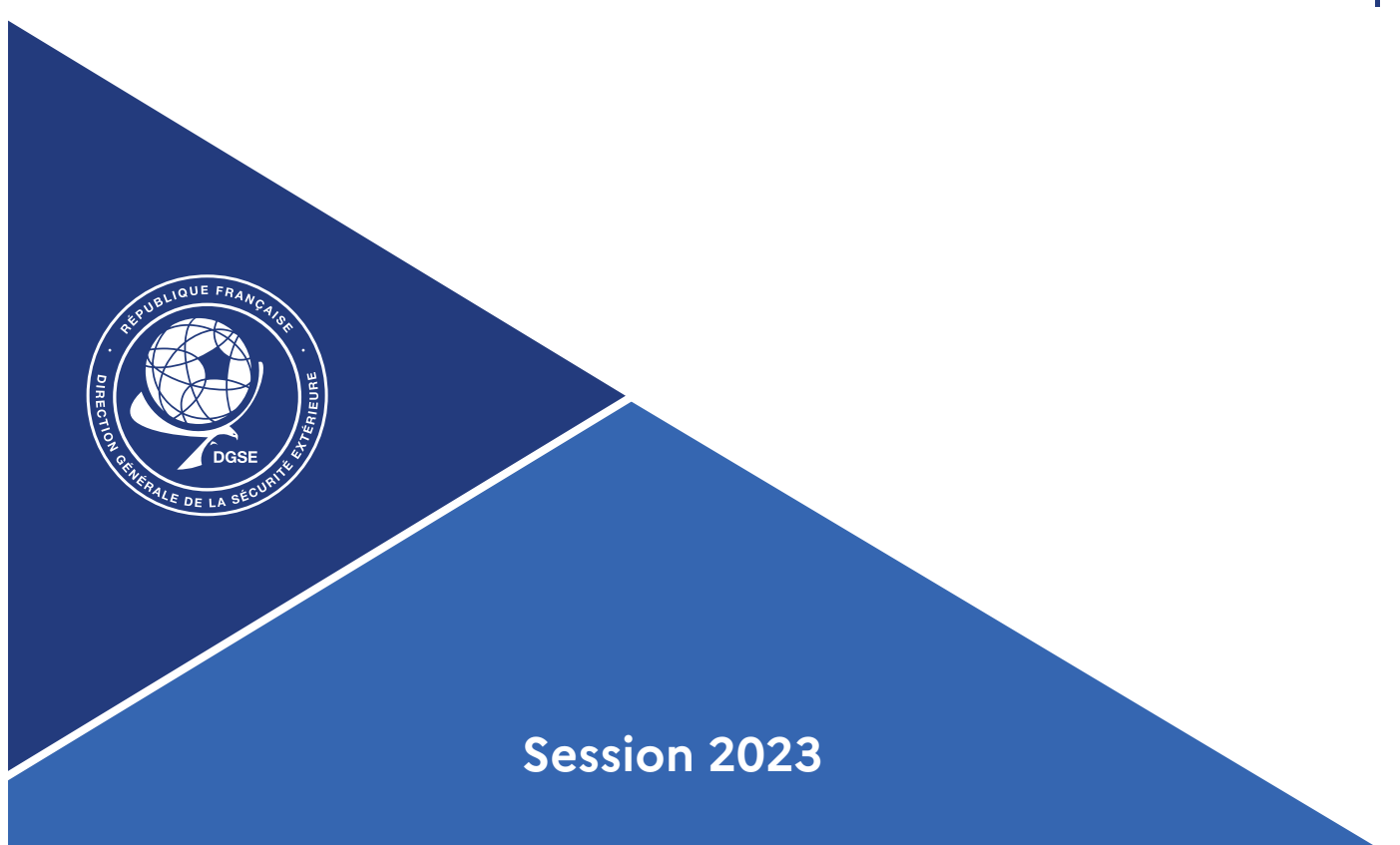

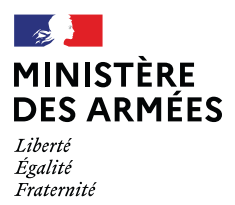

## **2 ème épreuve d'admissibilité**

### **Spécialité "informatiques et réseaux"**

Epreuve constituée d'une série de six à neuf questions à réponse courte portant sur le programme de la spécialité «informatiques et réseaux».

Les réponses sont rédigées, permettant ainsi de juger des qualités rédactionnelles du candidat.

Les questions posées peuvent porter sur l'exploitation, l'utilisation de matériels et/ou d'outils utilisés couramment dans la spécialité professionnelle et impliquer la réalisation de schémas ou de croquis partiels.

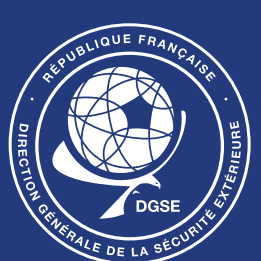

**Durée : 3 heures - coefficient 2**

#### **CONCOURS EXTERNE** POUR L'ACCÈS AU GRADE DE CONTRÔLEUR SPÉCIALISÉ DE **CLASSE NORMALE**

#### **SESSION 2023**

#### Épreuve d'admissibilité :

#### Spécialité : informatique et réseaux

Épreuve constituée d'une série de questions à réponses courtes portant sur le programme de la spécialité « informatique et réseaux ».

Il est demandé au candidat de proposer des réponses rédigées, permettant ainsi de juger de ses qualités rédactionnelles.

Les questions posées peuvent porter sur l'exploitation, l'utilisation de matériels et/ou d'outils utilisés couramment dans la spécialité professionnelle et nécessiter la réalisation de schémas ou de croquis partiels.

#### Durée : 3 heures ; coefficient 2

## **Adressage** (4 points)

**1.** Lors d'une commande ipconfig sur le PC de l'administrateur, une adresse débutant par « FE80 » apparaît :

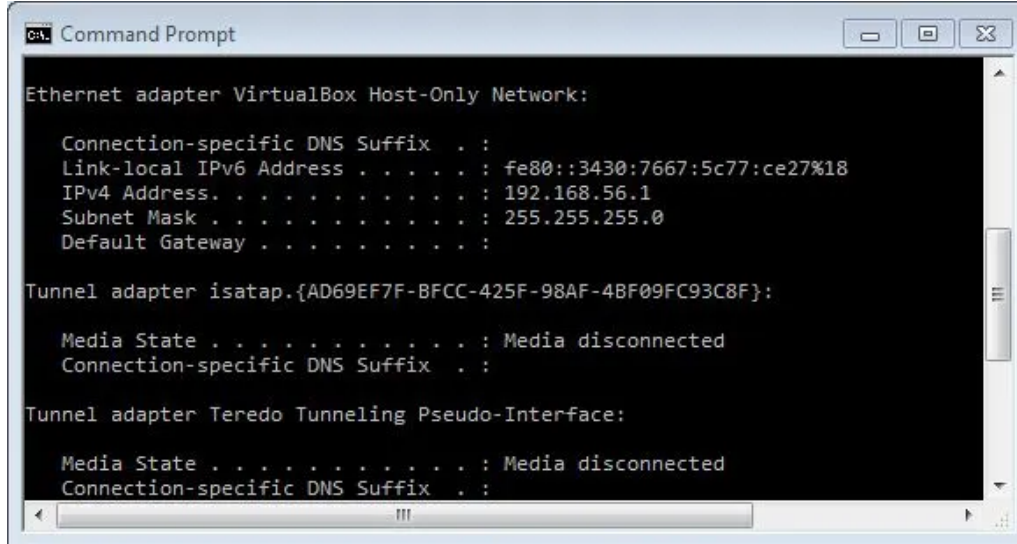

Expliquez le type d'adresse dont il s'agit et indiquez si elle est routable.

- **2.** Quelles sont les fonctions assurées par le protocole « spanning tree » ?
- **3.** Soit l'adresse 192.168.56.154/18 :
	- **3.1** Définissez la notation « /18 » derrière l'adresse IP
	- **3.2** Donnez une autre écriture de la notation « /18 »
	- **3.3** Calculez les adresses suivantes à partir de cette adresse et de son masque de sous-réseau :
		- Adresse du réseau
		- Adresse de diffusion
		- Première adresse attribuable
		- Dernière adresse attribuable

**4.** Quel est le nom du service qui permet aux ordinateurs d'obtenir une adresse IPv4 automatiquement ?

## **Débits** (4 points)

#### **1.** Donnez le débit théorique des câbles 100BASE-TX

**2.** Vous souhaitez télécharger la dernière image d'Ubuntu Desktop pour l'installer sur votre ordinateur. Vous vous retrouvez sur la page web suivante sur le site officiel d'Ubuntu :

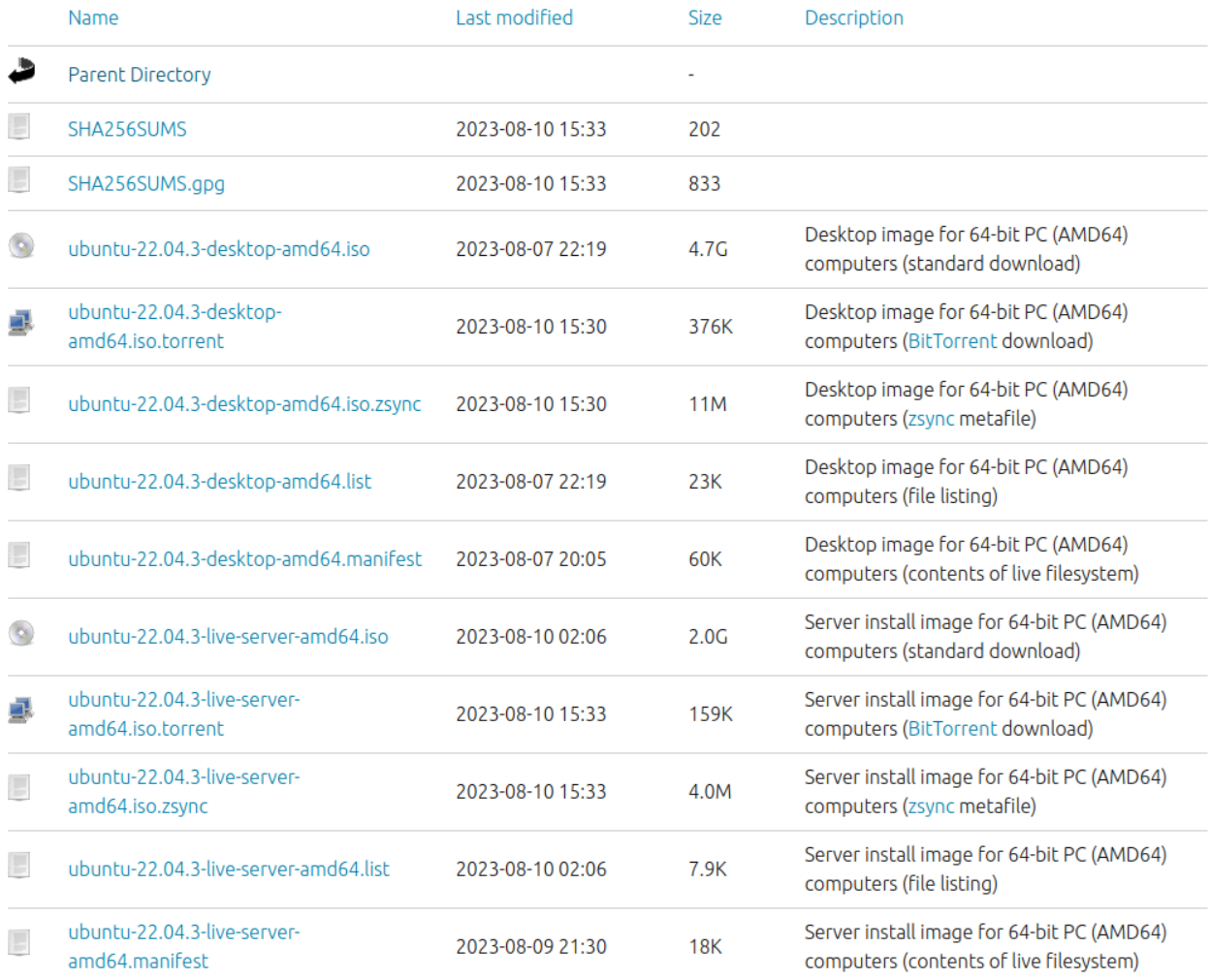

**2.1** Quel(s) fichier(s) téléchargez-vous et pourquoi ?

**2.2** Calculez, en vous basant sur le débit d'un câble 100BASE-TX, la durée (en minutes et secondes) nécessaire au téléchargement du(des) fichier(s) qui vous intéresse(nt).

**3.** Pour vérifier empiriquement votre débit, vous décidez de le tester *via* un site web spécialisé. Vous obtenez le résultat ci-après. Quels facteurs peuvent justifier l'écart constaté ?

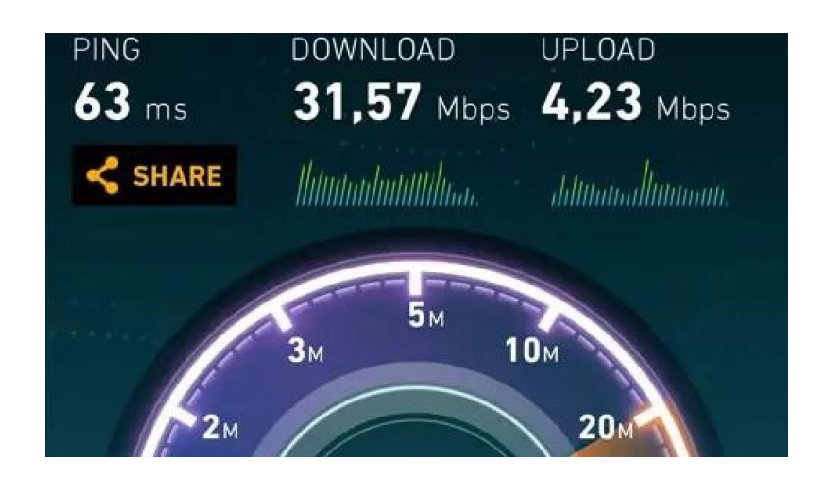

### **Programmation** (4 points)

Nous voulons écrire un programme qui calcule la somme des éléments d'un tableau d'entiers. Une partie du programme est déjà écrite et il ne reste plus qu'à écrire la partie qui calcule effectivement la somme.

Voici le programme :

#include <stdio.h> #define TAILLE 4 int main() {  $int tableau[TAILLE] = {3, 5, 7, 11};$  /\* calcul de la somme \*/ printf("La somme est %d\n", somme); return 0; }

**1.** Nous souhaitons dans un premier temps tester ce programme mais la compilation échoue. Expliquez pourquoi et comment corriger le problème.

**2.** Complétez le programme pour qu'il calcule la somme des éléments du tableau, quelle que soit la taille de ce dernier.

**3**. L'auteur du code avait une solution, mais quand il l'exécute, il obtient le message suivant :

« Segmentation fault »

Expliquez brièvement ce que signifie ce message d'erreur.

**4.** Comment s'appelle l'outil qui permet de transformer un fichier de code en fichier exécutable ?

#### **Base de données** (4 points)

Un club de football utilise des bases de données relationnelles pour stocker et accéder aux informations classiques sur les licenciés du club ainsi que sur les matchs passés et à venir. Le langage SQL a été retenu. On suppose dans l'exercice que tous les joueurs d'une équipe jouent à chaque match de l'équipe.

La structure de la base de données est composée des deux tables suivantes :

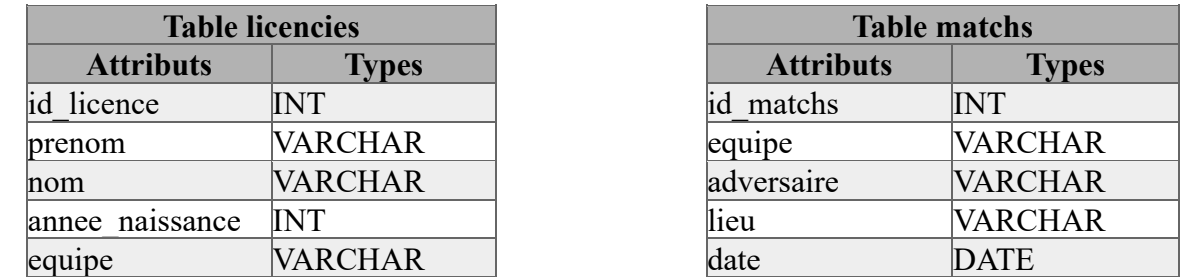

Ci-dessous un exemple de ce que l'on peut trouver dans la base de données :

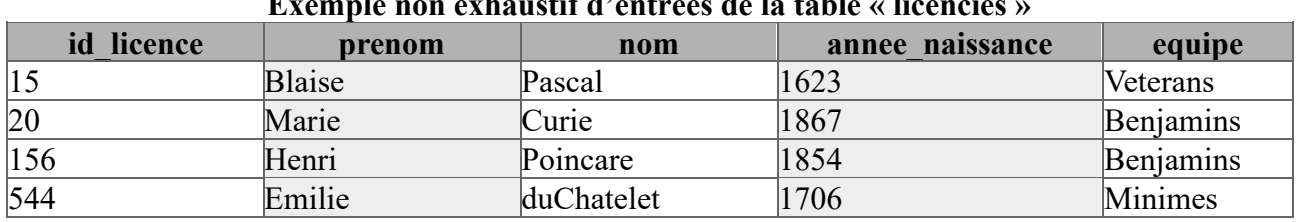

#### **Exemple non exhaustif d'entrées de la table « licencies »**

#### **Exemple non exhaustif d'entrées de la table « matchs »**

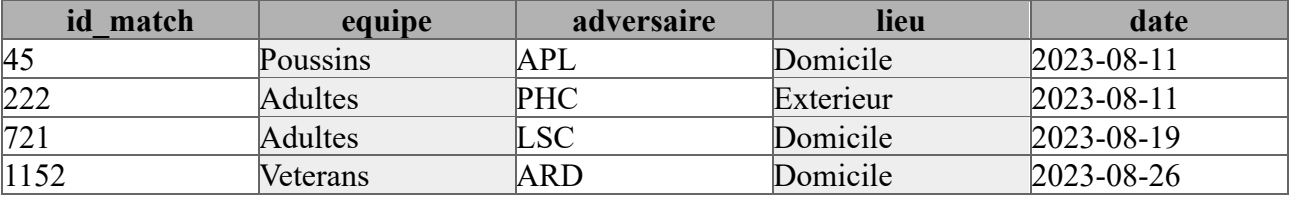

**1.a** L'attribut nom de la table « licencies » pourrait-il servir de clé primaire ? Pourquoi ?

**1.b** Quel attribut pourrait servir de clé primaire ?

**2.a** Expliquez ce que renvoie la requête SQL suivante :

SELECT prenom,nom FROM licencies WHERE equipe ="Poussins"

**2.b** Que renvoie la requête précédente si « prenom,nom » est remplacé par une étoile ?

**2.c** Ecrivez la requête qui permet l'affichage des dates de tous les matchs joués à domicile de l'équipe « Adultes ».

**3.** Ecrivez la requête qui permet d'inscrire dans la table « licencies », George Sand né en 1804 de l'équipe Minimes et qui aura comme numéro de licence 1002 dans ce club.

**4.** Ecrivez la requête qui permet de mettre à jour les données de la table « licencies » de la joueuse Emilie du Châtelet, déjà inscrite. Elle était en équipe « Minimes » et a changé pour l'équipe « Adultes ».

**5.** Ecrivez la requête qui permet d'obtenir le nom de tous les licenciés qui jouent contre le PHC le 11 août 2023.

#### **Algorithmes de tri** (4 points)

Objectif : comparer le tri par insertion avec le tri fusion.

#### **A / Manipulation d'une liste en Python**

Soit le code Python suivant :

tailles = [171, 163, 150, 173, 181, 199, 167] tailles[2] = 164 print(len(tailles)) print(tailles)

Qu'affichera la console après son exécution ?

#### **B / Tri par insertion**

Le tri par insertion est un algorithme simple et efficace utilisé inconsciemment par la plupart des personnes triant les cartes de jeux qu'elles ont en main.

**1.** Voici une implémentation en Python de cet algorithme. Recopiez et complétez les lignes 5 et 6 surlignées.

1 def tri insertion(liste) :

- 2 for indice in range(1, len(liste)) :
- 3 element a inserer = liste[indice]
- $4$  i = indice  $-1$
- 5 while i >= 0 and liste[i] > ………… :
- 6 liste[……] = liste[………]
- $7 \qquad i = i 1$
- 8 liste $[i + 1]$  = element a inserer

On appelle la fonction tri insertion sur le tableau suivant :

**tailles = [171, 163, 150, 173, 181, 199, 167]**

**2.** Donnez le contenu de la liste tailles après le premier passage dans la boucle for.

**3.** Donnez le contenu de la liste tailles après le troisième passage dans la boucle for.

#### **C / Tri fusion**

L'algorithme de tri fusion suit le principe suivant (source : Wikipédia) :

(1) Si le tableau à trier n'a qu'un élément, il est déjà trié.

(2) Sinon, séparer le tableau en deux parties à peu près égales.

(3) Trier les deux parties avec l'algorithme de tri fusion.

(4) Fusionner les deux tableaux triés en un seul tableau.

**1.** Justifiez si cet algorithme est itératif ou récursif.

**2.** Expliquez en quelques lignes comment faire pour rassembler dans une main deux tas de cartes triés de façon décroissante sachant qu'on ne peut utiliser à chaque fois que les premières cartes de chaque tas. Les cartes en main doivent être triées par ordre croissant.

Une fonction « fusionner » a été implémentée en Python en s'inspirant du procédé de la question précédente. Elle prend quatre arguments :

- la liste que l'on souhaite trier ;
- l'indice du début de la sous-liste de gauche ;
- l'indice de séparation de sous-listes ;
- l'indice de fin de la sous-liste de droite.

**3.** Voici une implémentation en Python de l'algorithme de tri fusion. Recopiez et complétez les lignes 6, 7 et 8 surlignées.

1 from math import floor

2

- 3 def tri\_fusion(liste, i\_debut, i\_fin) :
- 4 if i debut  $\leq i$  fin :
- 5 i partage = floor((i debut + i fin)  $/ 2$ )
- 6 tri\_fusion(liste, …………………)
- 7 tri\_fusion(liste, ……………………………………)
- 8 fusionner(liste, …………)

Remarque : la fonction « floor » renvoie la partie entière du nombre passé en paramètre.

#### **D / Comparaison du tri par insertion et du tri fusion**

Voici la suite des étapes d'un tri effectué sur la liste [171,163,150,173,181,199,167]

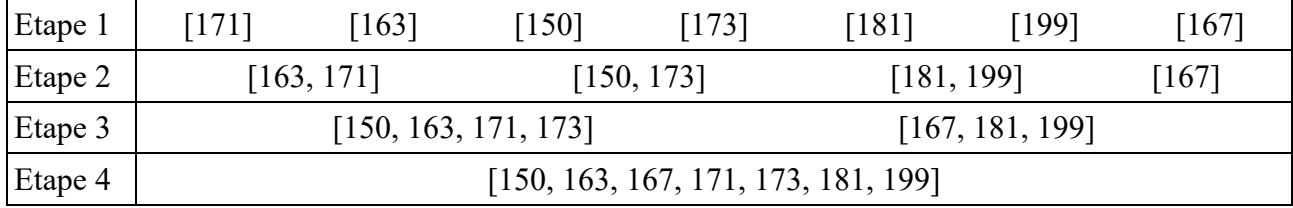

**1.** Quel algorithme a été utilisé : le tri par insertion ou le tri fusion ? Justifiez votre réponse.

**2.** Donnez et justifiez la complexité de chacun des algorithmes. Dans le pire des cas, l'un est en O(N²) et l'autre en O(N.log(N)) où N représente la longueur de la liste à trier.

#### **Routage dans un réseau informatique** (4 points)

**1.** Expliquez pourquoi le protocole TCP-IP prévoit un découpage en paquets et une encapsulation des fichiers transférés d'un ordinateur à un autre *via* Internet.

**2.** On souhaite modéliser un réseau informatique par un graphe pondéré pour identifier le chemin optimal pour un paquet.

**2.a** Dans cette utilisation des graphes, que représentent les sommets et les arêtes du graphe ?

**2.b** Quelle est l'information utilisée par protocole RIP pour déterminer le poids des arêtes ?

On considère un ensemble de 6 routeurs : R1, R2, R3, R4, R5 et R6.

On donne ci-dessous les tables de routage des routeurs, obtenues avec le protocole RIP :

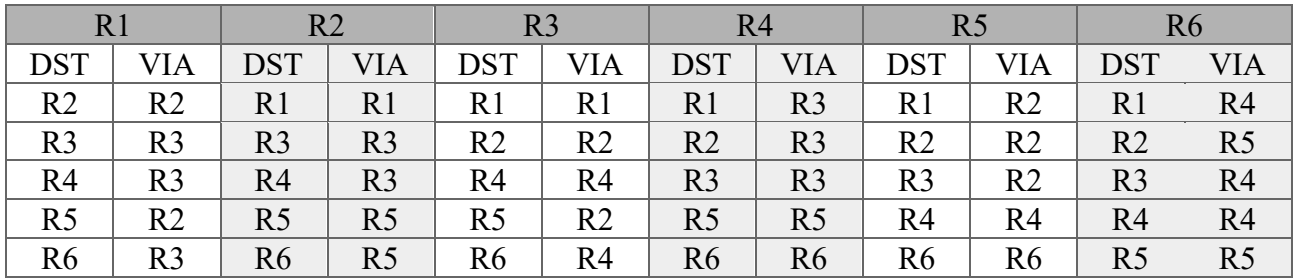

**3.** Déterminez à l'aide de ces tables le chemin emprunté par un paquet de données envoyé du routeur R1 vers le routeur R6.

**4.** En s'appuyant sur les tables de routage, tracez le graphe de connexion des réseaux.

## **Sécurité informatique** (4 points)

**1.a** Quelle est la durée de conservation des événements sur les données personnelles conforme aux recommandations de la CNIL ?

**1.b** Indiquez dans quel document exigé par le RGPD doit être consignée cette durée.

**1.c** Une base de données contient des données personnelles. Proposez une solution technique pour supprimer automatiquement les données lorsque le délai de conservation est dépassé.

**2.a** Expliquez ce qu'est un « Buffer overflow ».

**2.b** Expliquez ce qu'est une « élévation de privilèges ».

**3.** Citez 4 bonnes pratiques pour sécuriser un poste de travail.

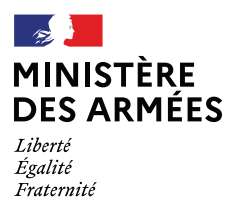

## **Copie ayant obtenu la meilleure note**

**Spécialité "informatiques et réseaux"**

L'administration n'a volontairement pas corrigé les imperfections de fond et de forme dans la copie communiquée ci-après.

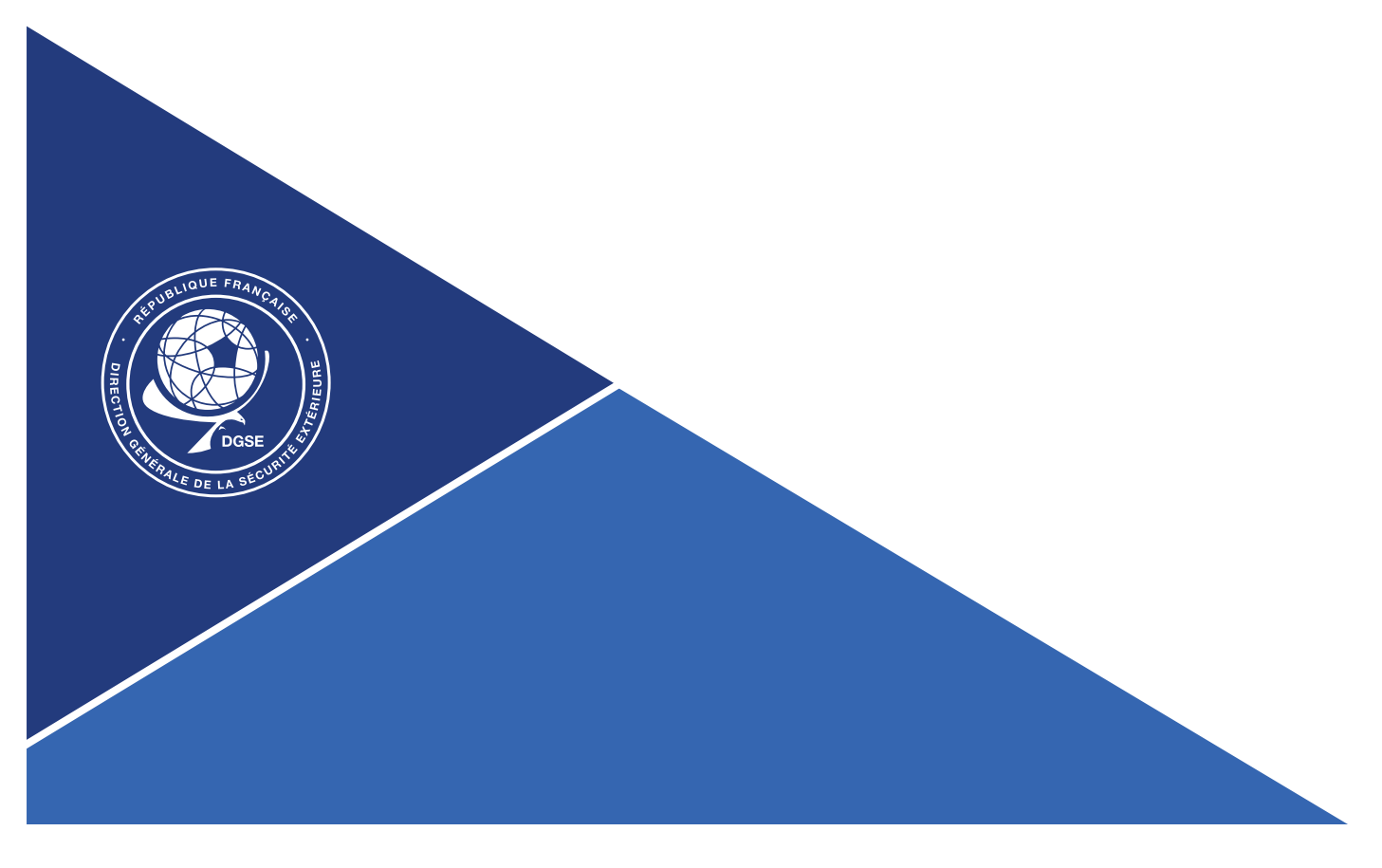

© EXATECH Année: 2023 Concours: Concoursexterne pour l'accès augnade de controleur spéculisé **All of Care and Care and Care and Care and Care and Care and Care and Care and Care and** appropriate to the union Epreuve: Spécialité - Informatique et reseaux **Consignes:** • Ne pas signer la composition et ne pas y apporter de signe distinctif · Numéroter chaque page; placer l'ensemble dans l'ordre et le bon sens · N'effectuer aucun collage ou découpage de sujets ou de feuilles • Ne joindre aucun brouillon Question 1: (1) Il s'aget de l'adresse IP v6 locale qui est rautable. (2) Le Spening Tree Protecole (STP) est un protecole de couche 2 en. pêchant les boucles réseaux à coure des requête ARP au nueva des community us. 3) «118» correspondant marquia réseau sous sa forme CIDR. 2 Avant en terre pour étre 255.255.192.0 en ratation décémale. 3 Adressedu réseau: 192.168.0.0/18 Adresse de deffermen: 192. 168. 63.255 Prenière adresse attribuable: 192. 168. 0. 1/18 Derrière adresse attribuable: 192, 168, 63. 254 118 (4) I s'aget du service DHCP. Question 2: (1) Le début Héorique des cables 100BASE-TX est de 100 Moits/s. 2 Il faut téléchanger les féchiers nubuntu-22.04.3-desktop-and64.ison et « SHA256SUMS ». Le prenier contient le système d'exploitation qu'on veut installer  $\Lambda$ . 1.8

et le deuxième permet de vérifier l'intégrité de l'inage vo car il conteent les emprentes SHAZ56 des fechiers is de la liste. 2 Dans cette question, on part du principe que le débit d'un câtele 100BASE-TX est théoriquement de 100 Mbits/s. On convertible d'abord ce début en actets (8 bils): 100 Mbils/s = 12,5 Mo/s On part du principe que l'unité de nexure indiquée ser le site est n octets. On calcule le temps pour l'image iso;  $t = \frac{d}{v}$  + temp, d distance, v viteme<br>  $t = \frac{u_1 + x_1e^3}{42,5x_1e^6} = \frac{u_1 + x_1e^3}{42,5} = \frac{u_1e^2}{42} = \frac{u_1e^2}{42}$ On calcule le temps pour le fechier SHA256SUTS: il est régligeable (<1s) La deusée récessaire pour téléchanger les deux fichiers est d'enerron 400s sort 5 minutes et 40 secondes. 3) Il peut s'ager des éléments suivants: "La carte réseau de la machine n'accepte pas le débit maximal du câble; " Le câble est abiné au brès larget le signal s'attenue; Le site vet d'abanta / serveur de ficheur re permet pas la téléchangement à un rel débit Mésique. Question 3: (1) La déclaration du tableau n'est pas correcte, il faut écrère:  $int^*$  tableau [TAILLE] = { 3, 5, 7, 11}; int somme = 0;  $(2)$   $\{$ on (inti=o; i<=TAILLE; i++) { Somme  $+=$  tableauf; ];  $.2.1.8.$ 

3 cette erreur indique que le code tent d'accéder à des valous du tableau qui n'existent pas au n'ont pas été déclarées.

4 I s'agit du compilateur.

Question 4:

Da. Cet attribut re peut passerier de cle prinain car à faut deux joueurs avec le même nom et donc poses problème.

b. L'attrebut « id-licence » pourrait servir de clé prinaire car il

Ca. Cette requête rerevoie les prénons et noms de tous les joueurs rencensés dans la table « licencies » qui sont dans l'équipe des poursins.

b. Dans ce cas, la requête renvoie l'ensemble des iformations des jacceurs dans l'équipe paussins, c'est-à-dire « id-éconcer, "prenon", contro ", "année-raissance" et a equipe".

c. SELECT date FROM matchs WHERE equipe="Adultes" AND lieu="Domicile";

3) INSERT INTO TABLE licencies VALUE (1002, "George", "Sand", 1804, "Morines");

(4) UPDATE TABLE licencies VALUE equipe="Adultes" WHERE nom = "du-Chatelet"; twet de

liaiso, pardens<br>la requête

(5) SELECT nom FROM licencies, matchs WHERE adversaire = "PHC" AND date = "2023-08-11" AND licencièr. equipe = matchs. equipe;

A/La console affichera:

 $[174, 163, 164, 173, 181, 199, 167]$ 

 $B/\bigotimes$  while i see and liste [i] > liste [indica]: liste [indice] = live [i]

 $(2)[163, 171, 150, 173, 181, 199, 167]$ 

 $\bigodot$  [150, 163, 171, 173, 181, 199, 167]

C/ A) cet algorithme n'est pas réceivef carie res'appelle pas lui-même il est iteratif.

(2) Pour faire cela, dans une des deux nains, placer le paquet avec la carte dant la valeur est la plus élevée et prendre l'autre paquet dans l'autre noir. Placer la prenière carte de la prenière noir (la carte dont la valeur est la fuis élevée du paquet donc), peuis placer la prenière corte de l'autre main par-demus. Répeter le processus jusqu'à n'avoir plus de carte : le paquet est tris dans l'ordre croissant. Il faut faire attention à re pas placer de carte de valeur orférieure avant d'avoir placé toutes les cartes de valeur superieure de l'autre main incomparant à cheque pose.

3) tri-funion (liste, i-debut, i-partage) bri. ferrion (liste, i-partage +1, i-fin) feinionner (liste, i-debut, i-partage, i-fin)

D/(1) Il s'agit du tre funor car or sépare d'abord les élements par les treer entre eux puis or les ajoute et ce de nanéere récevoite

2) Tri feesson complexaté O(N. log (N)) et intertion O(N2) car dans le deuxième cas or parcourt toute la liste seulement une fois alors que dans le premier plusieurs lestessant crées et rangées de rouveau. 4.1.8

© EXATECH Année: 2023 concours : Concours externe pour l'accès au grade de controleur secretire Epreuve: Spécialité - Informatique et reseaux **Consignes:** • Ne pas signer la composition et ne pas y apporter de signe distinctif · Numéroter chaque page; placer l'ensemble dans l'ordre et le bon sens · N'effectuer aucun collage ou découpage de sujets ou de feuilles • Ne joindre aucun brouillon Duestion 6: (1) ce décompage et cette encaptulates permettent de réseiver une vérification de l'intégrité de chaque paquet reçu. Ceci permet d'emperter la perte d'information au nue au des paquets et statilise la communication lorrane la connexion est instable. (2) a. Dens cette uplisation des graphes, les sommets reprendent les neestering par lesquels transitent les paquets et les avetes représentent les concertans entre les rauleurs. b. Le protocole ETP utilise le rombre de nuteurs par lesquels passent les pagues pour arriver à destination. 3) Se R1 > A et R6 > F, alors le paquet passe par R1 > R3 > R4 >  $R6.$  $R1$  $\mu$ R3  $R<sub>2</sub>$ R5 RЦ  $.5.1.8.$  $P<sub>6</sub>$ 

Question 7:

1) a. Cette deutée est de 3 ans.

 $\mathsf{b}$ .

c. On peut irraginer ajouter un champ date-insertion pour chaque ennegestement relatef arek données personnelles. Une fors par jour, un script pourrait paraient la base de données, verifier les dates et si des enregistrements ont une date départie, alors la donnée est supprimée. Il suffet d'automateser le lancement du script avec une tache planifiée, par exemple.

(2) a. Un «Buffer overflows au dépersement de tampor est une attaque consistant en l'écrarement d'une partie de la mémoire dans le beit d'y introduire une change (payeard) ensembe accessible et de pouvoir la déclencher au noment opporters. De calte nanière, il est possible d'invaguer un shell au du cade executable dans une application qui re gère pas bien sa memoire.

b. Une elevation de pruriége est en procédé malicious par lequel un altaquant réensi à obtenir des prurleges superieurs au sein d'une application/site web/sigsteme au travers de l'exploitation d'une faille. Typiquement, passer de l'utilisateur wur - data à noot sur un serveur web à l'ande des bets SUID.

(3) Urici 4 bennes pratiques pour sécuriser un poste de travail: . Chiffrer le disque dur avec un not de passe fort; . Mettre un mot de passe fort sur le BIOS;

. Mettre à jour le système d'exploitation et les applications;

· Ajouter un système de connexion à double facteurs d'authentification (carte à pucet code PIN, par exemple) lasde la connexion au système.

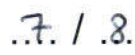

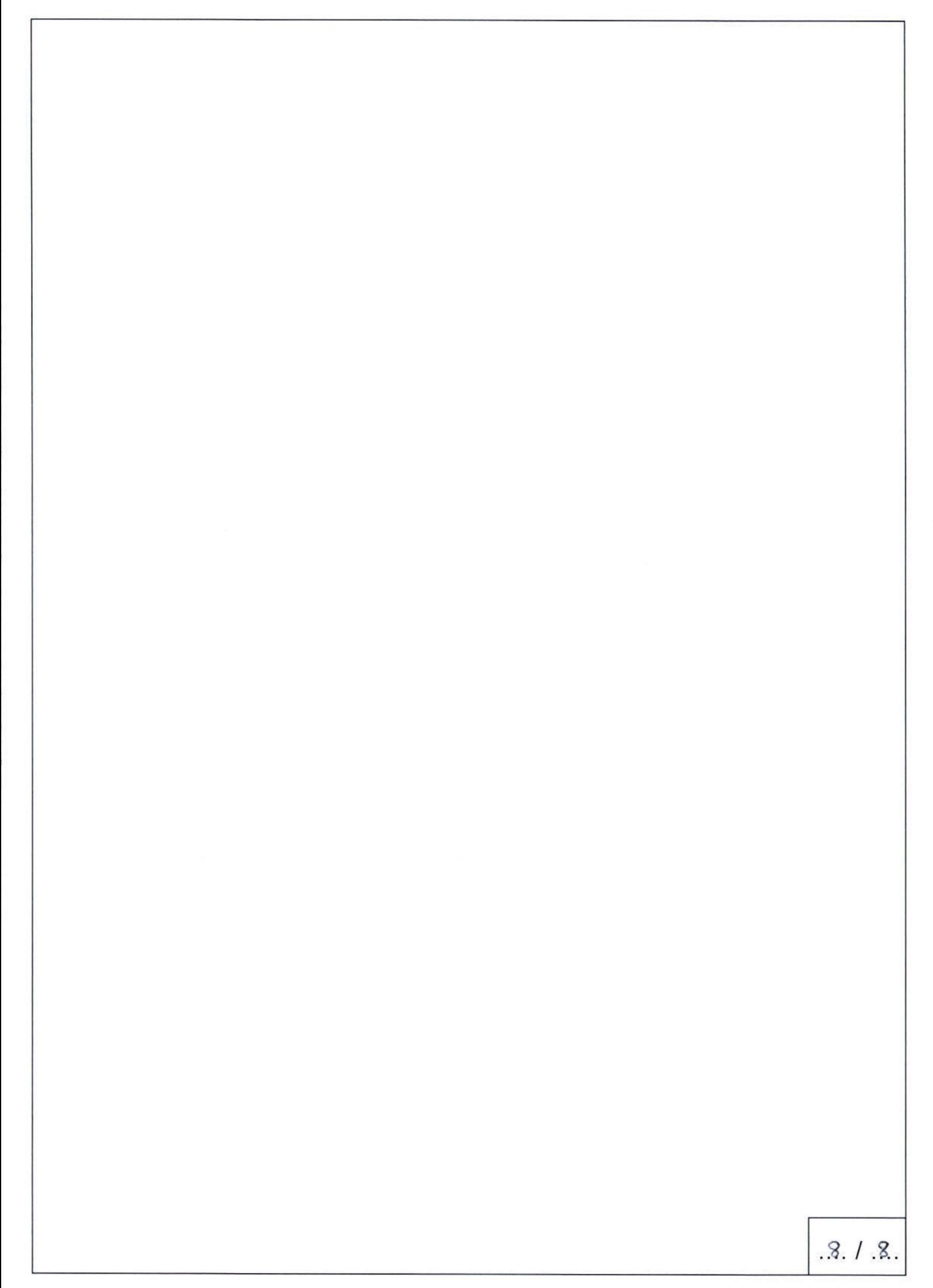